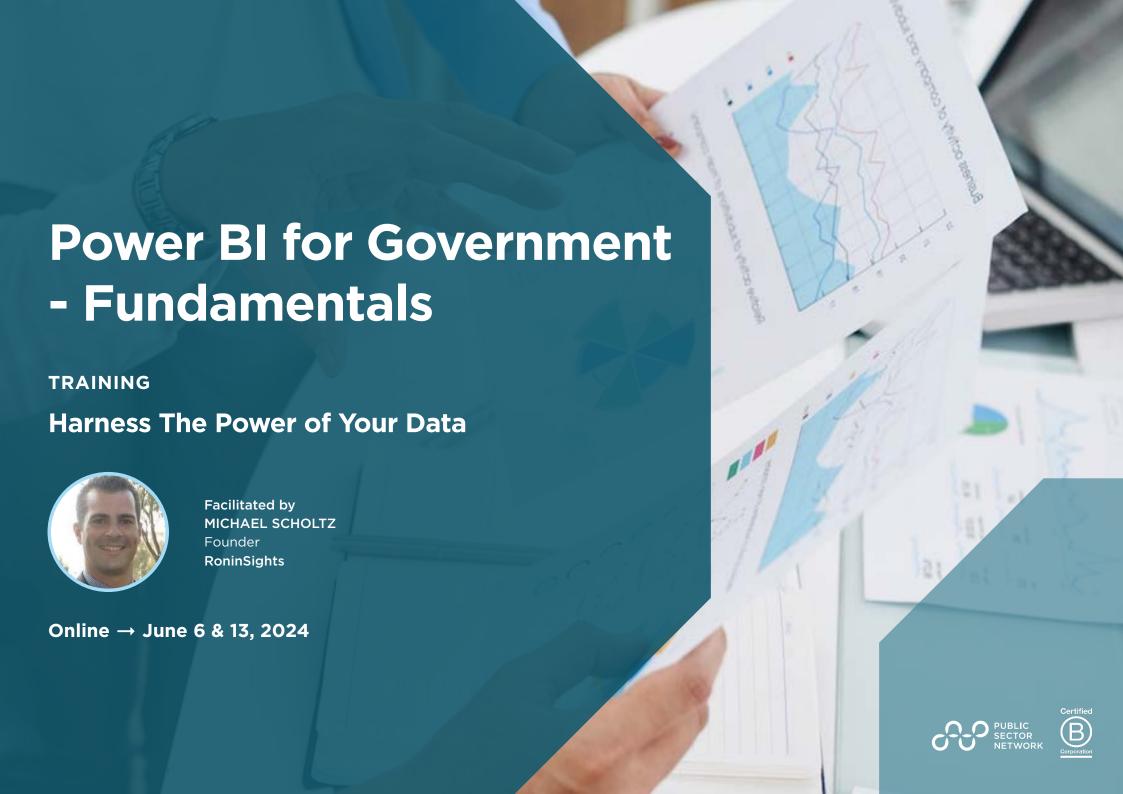

#### **Harness The Power of Your Data**

Microsoft Power BI is a suite of business intelligence (BI) services that allows business users to perform sophisticated data analysis turning data into actionable insights. In this course, we will introduce the Power BI Desktop program to fetch data from various sources and then visually present our analysis in an interactive report. We then publish the report to the online service where we create a dashboard and look at how we use both to derive business insights. If you have a keen interest in Data and want to find ways of automating the processes of collecting, cleaning and visualizing it, this is the course for you! Join us for a fun, in-depth and practical hands-on introduction to self-service Business Intelligence.

"Comprehensive, very relevant, easy to follow, great online facilitator."

"Format and presenter were excellent.."

### Not Just a Training Session

- Build your own Power BI report and develop a comprehensive hands on understanding of the software.
- Discover the fundamentals around creating and editing reports and dashboards
- Harnessing the POWER of Power BI Desktop. Create fantastic Power BI visuals and present data with style.

### Who Attends

- Excel Users (time to step up)
- Anyone who uses data
- Beginner Level Data Management and Analytics
  Community
- Local Data Gurus
- All Corners of Gov State, Federal & Local

## **Meet the Trainer**

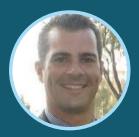

MICHAEL SCHOLTZ
Founder
RoninSights

Hi, I'm Michael Scholtz the owner and founder of RoninSights and I love Power BI! This unique and robust product is my primary tool in bringing data driven professionals closer to their data; in turn helping them make better data driven decisions. With over a decade of analytical experience, I have created reports across multiple industries spanning from USA. Europe and APAC and now I want to share these skills and Power BI knowledge with you. I realised that data driven insights might not always apparent to the business, that stakeholders who have the most to gain are not always capable or willing to do the analysis themselves and that those who have the most to gain, might be resistant to changing the status quo. Turning data into meaningful and impactful insights, enabled me to improve customer experience, grow revenue channels, reduce waste, save time, improve staff/customer retention rates and change the mindset of an entire organisation. Business Analytics, Content Marketing, Social Media Marketing, Digital Marketing, Lead Generation, Email Marketing RonInsights

### **Preparation**

This workshop is highly interactive with group activities and discussions throughout. Come prepared with some current challenges you face in your organisation.

#### To participate you'll need:

- A computer with camera and microphone
- A working version of Power BI
- Strong internet connection
- Quiet, well-lit space
- Current process, automation and services challenges that you face

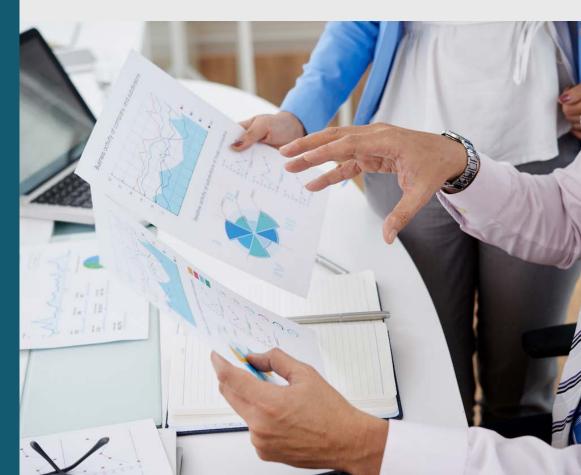

# **Explore** the Agenda

#### **DAY 1 | Thursday, June 6, 2024**

| 1:00pm ET | PSN Welcome                                                                                                    |
|-----------|----------------------------------------------------------------------------------------------------|
| 1:10pm ET | Connecting with your data sources - "Get data"                                                                                         |
|           | <ul> <li>Discuss common data sources:<br/>General, Text, Currency, Decimal number, Whole<br/>number, Percentage, Scientific</li> </ul> |
|           | Common data types                                                                                                    |
|           | <ul> <li>Formatting data types</li> </ul>                                                                                              |
|           | <ul> <li>Creating data tables on the go or pasting data<br/>into Power BI</li> </ul>                                                   |
| 2:00pm ET | Using the "Data" tab                                                                                                    |
| 2:30pm ET | Bringing "Fields" onto the canvas                                                                                                    |
| 3:00pm ET | Adding pages                                                                                                    |
| 3:30pm ET | Visualizations                                                                                                    |
|           | <ul> <li>Interacting with visuals</li> </ul>                                                                                           |
|           | Drilling up, down, into and through                                                                                                    |
| 4:00pm ET | Formatting visuals                                                                                                    |
|           | • Font                                                                                                    |
|           | • Colours                                                                                                    |
|           | Conditional Formatting                                                                                                    |
| 4:45pm ET | Using Filters                                                                                                    |
|           | <ul> <li>Filters on this visual</li> </ul>                                                                                             |
|           | Filters on this page                                                                                                    |
|           | Filters on all pages                                                                                                    |
| 5:00pm ET | Q&A and End of Day 1                                                                                                    |

#### **DAY 2 | Thursday, June 13, 2024**

| 1:00pm ET | PSN Welcome to Day 2                                                                                                    |
|-----------|----------------------------------------------------------------------------------------------------|
| 1:10pm ET | <ul> <li>Navigating the "Power Query Editor"</li> <li>Home</li> <li>Transform</li> <li>Add Column</li> <li>View</li> </ul>                                                                                                    |
| 2:10pm ET | <ul> <li>Common functions and queries</li> <li>Home</li> <li>Enter Data</li> <li>Choose Columns</li> <li>Remove Columns</li> <li>Keep or Remove Rows</li> <li>Sorting</li> <li>Split Columns</li> <li>Grouping</li> <li>Merge and Append queries</li> </ul> |
| 3:10pm ET | Transform - When to use "Transform" or the "Add Column" Tab  Detect Data Types Replace Values Move Columns Format Merge or split columns Date / Time / Duration                                                                                             |
| 4:10pm ET | Bringing it all Together & Q&A  Clustering Grouping Using "Analytics" within Visuals "Get more visuals" Adding Buttons and Book marks Booked marked filters                                                                                                 |
|           |                                                                                                    |